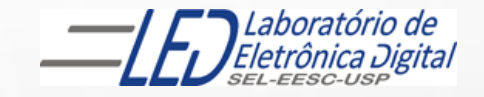

## ESCOLA DE ENGENHARIA DE SÃO CARLOS

EESC · USP

### Departamento de Engenharia Elétrica e de Computação

# LABORATÓRIO DE SISTEMAS DIGITAIS

Profa.. LUIZA MARIA ROMEIRO CODÁ

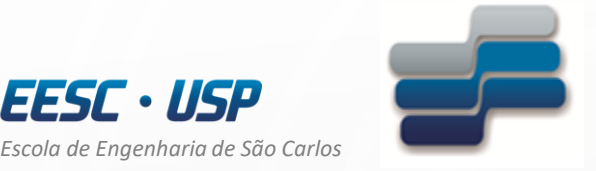

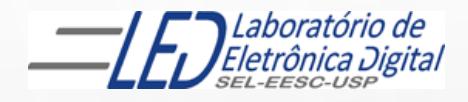

*Departamento de Engenharia Elétrica e de Computação* 

# LABORATÓRIO DE SISTEMAS DIGITAIS

Utilização de Dispositivos Lógicos Programáveis(FPGA) Circuito Up/Down para acionamento de Matriz de LEDs

Profa. Luiza Maria Romeiro Codá

## OBJETIVO:

- Utilização de Dispositivo Lógico Programável (FPGA) na síntese de Circuito Digital;
- Aplicação de contadores e decodificadores.

Atenção: Ler os seguites arquivos no link da disciplina no Stoa Moodle:

- Dispositivos Lógicos Programáveis
- Guia esquemático do quartus II Altera
- Roteiro da Prática nº7- matriz de LEDS UD

### TRABALHO:

Utilizando o software QUARTUSII v.12.OSP2, escolha o dispositivo HCPLD Cyclone IV-E EP4CE30F23C7 e faça um projeto para acionamento da matriz de LEDs de 8 linhas x 5 colunas, que realize o seguinte procedimento: acenda todos os 5 LEDs da mesma linha simultaneamente, e sequencialmente a cada 5Hz, de maneira a fazer a varredura nas 8 linhas de cima para baixo e, de baixo para cima em uma frequência de 5Hz.

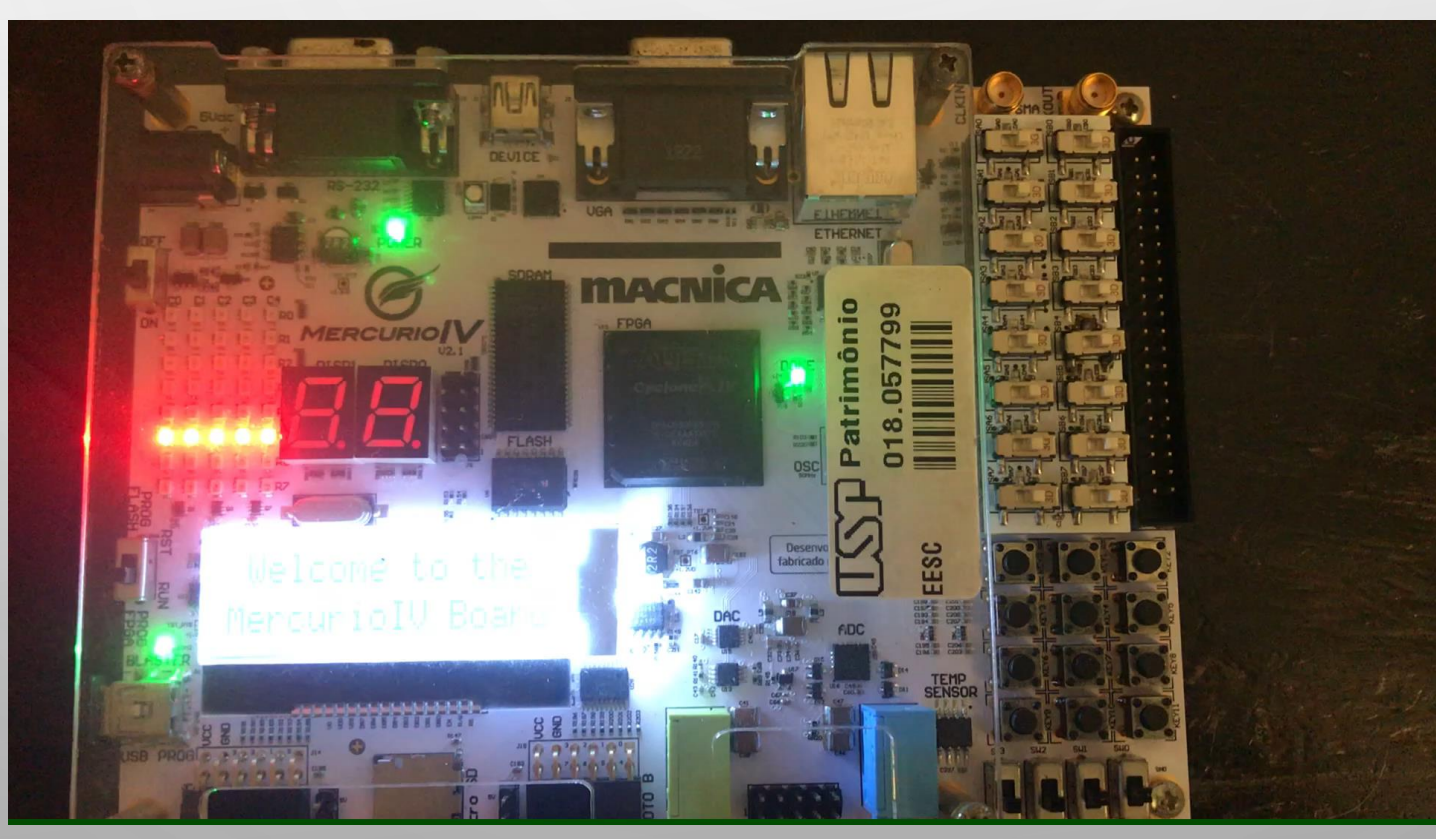

### Funcionamento da matriz de LEDs 5x8:

 $col[0] = '0'$ <br> $un [0] = '0'$  $\begin{array}{c}\n\text{COI}_{0} & 1 & 2 & 3 & 4 \\
\text{LINHA}_{0} & \bigcirc \bigcirc \bigcirc \bigcirc \bigcirc \bigcirc \bigcirc \n\end{array}$ 

#### **Funcionamento do projeto:**

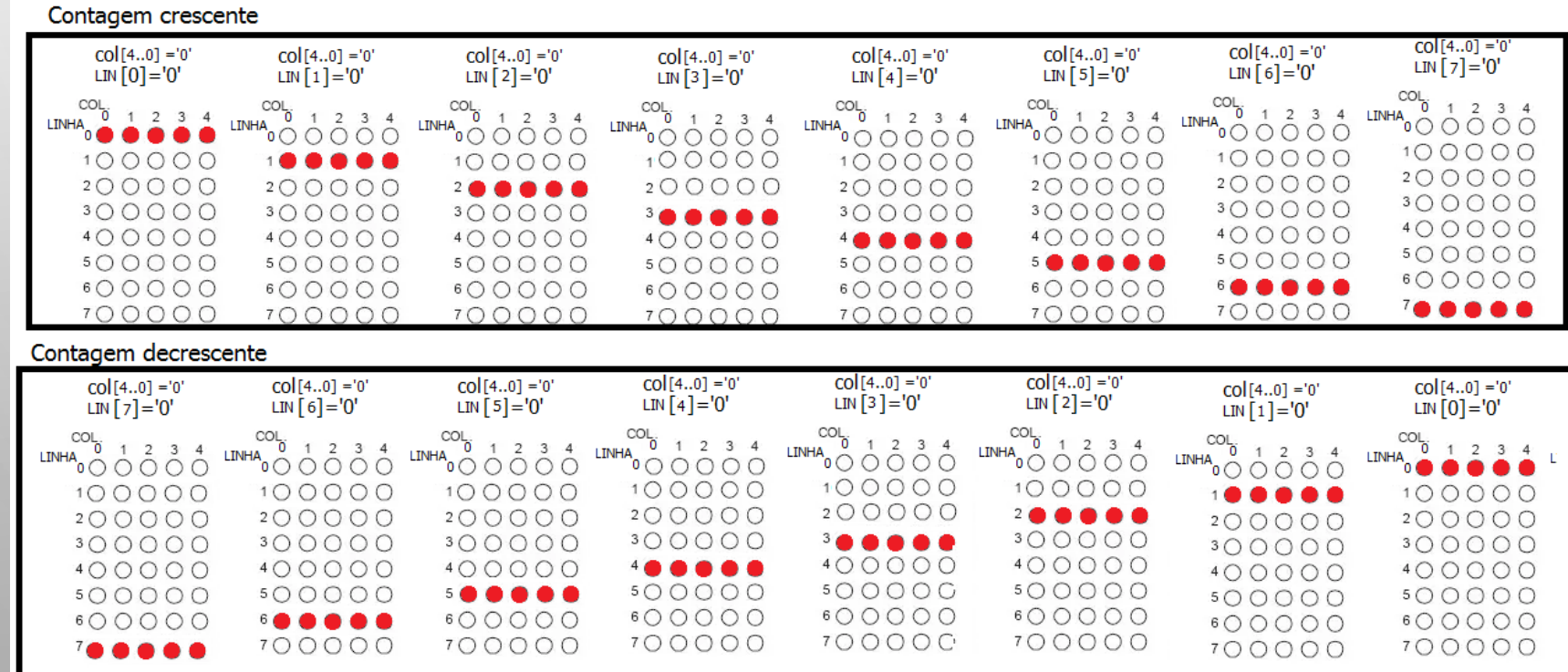

# IMPLEMENTAÇÃO DO CIRCUITO :

**1º parte:** criar o componente **DIVISOR** que transforma a frequência de 50MHz (da placa do circuito onde se encontra o dispositivo FPGA) em 5Hz.

Cálculo do divisor de frequência a ser implementado:

 $5$ Hz  $=\frac{\text{Fclock}}{v}$  $\frac{\text{lock}}{\text{X}} = \frac{50\ 000\ 000}{\text{X}}$ X  $X = 10000000$ 

X é o módulo do contador assíncrono que vai ser implementado e usado como divisor de frequência

Transformando o módulo 10 000 000 em binário (1001 1000 1001 0110 1000 0000)b Esse número é representado por **24 bits** 

Utilizar o componente da **Ipm counter trocar o nome para** DIVISOR

Criar esse contador com **24 bits** e selecionar o **módulo = 10 000 000**

A saída **mais** significativa desse contador apresenta a frequência de 5Hz

# IMPLEMENTAÇÃO DO CIRCUITO :

**2ºparte:** Criar um outro projeto em um pasta com nome **matriz\_led\_ud :**

Esse projeto deve, a partir de um frequência de 5Hz, criar sinais adequados para ligar nas linhas e colunas da matriz de 5x8, acendendo os leds de uma dada linha a cada período de clock, ora no sentido *Up* e ora no sentido *Down*, como mostrado no vídeo.

#### **1º passo:**

Utilizando outro componente lpm\_counter criar um contador de 3 bits com contagem UP/DOWN e salvar esse projeto com outro nome ex: conta8

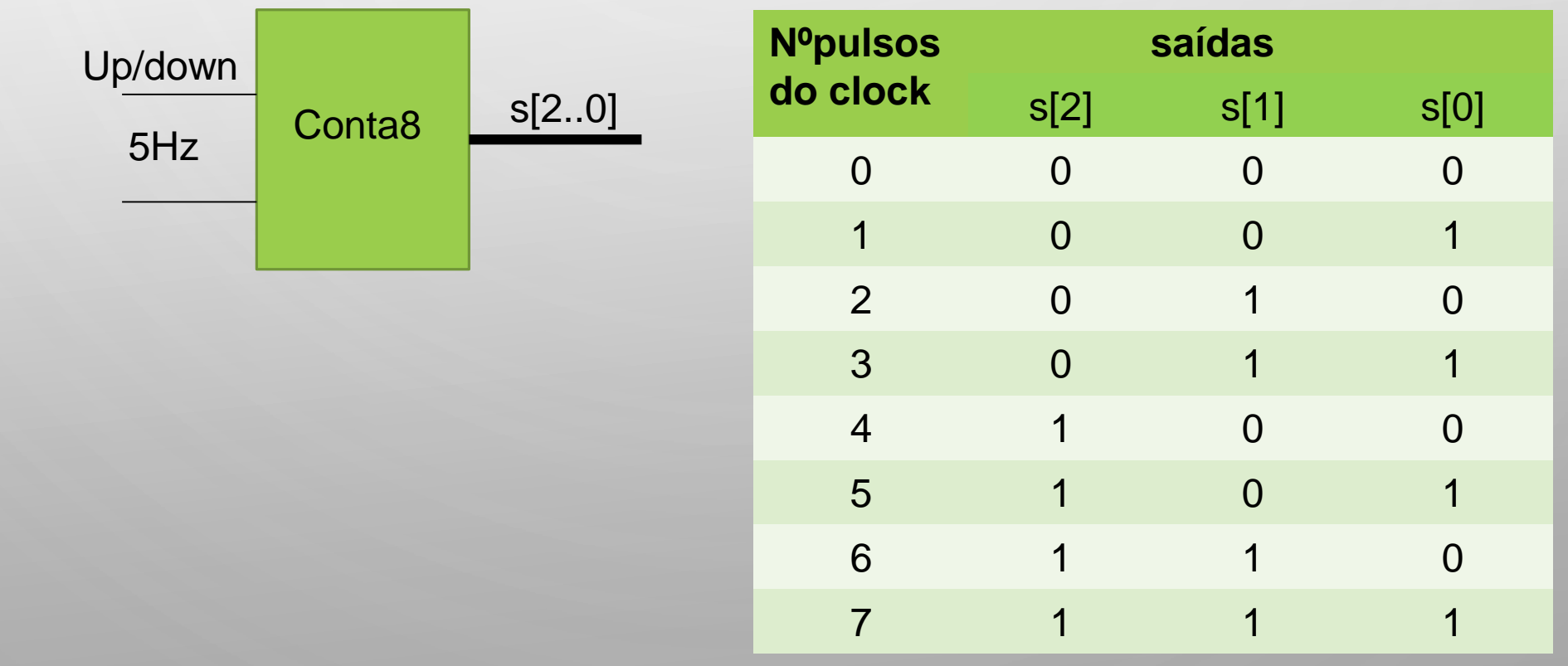

## CIRCUITO DECODIFICADOR 3 X 8 (74138):

**2º passo:** inserir um circuito decodificador, que a cada saída do conta8 selecione uma de 8 saídas.

Nas entradas do decodificador são ligadas as saídas do conta8 e as Saídas do decodificador geram os sinais que serão ligados às linhas da matriz

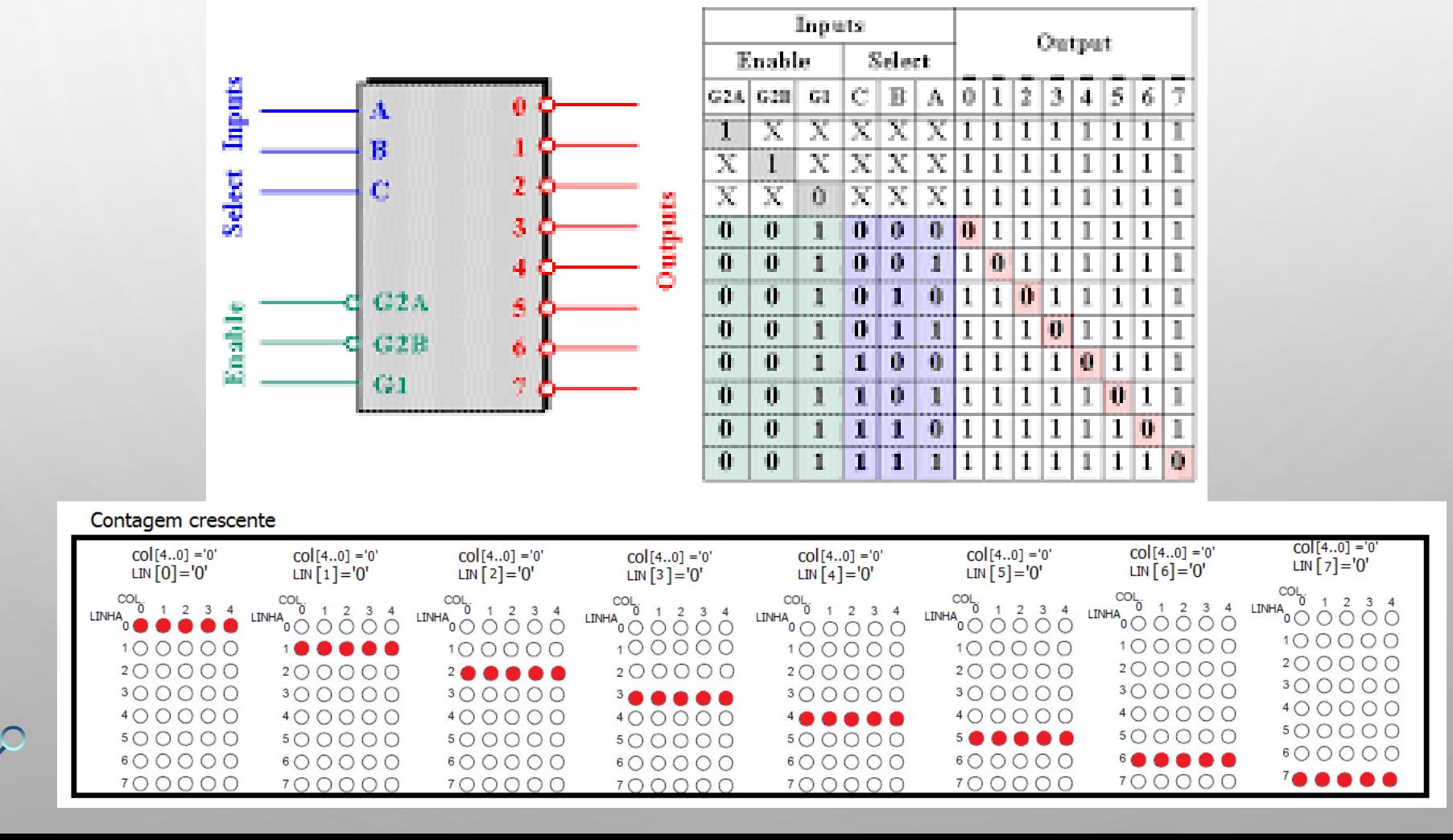